## **Flow Chart 1: For 'Reporter' of incident**

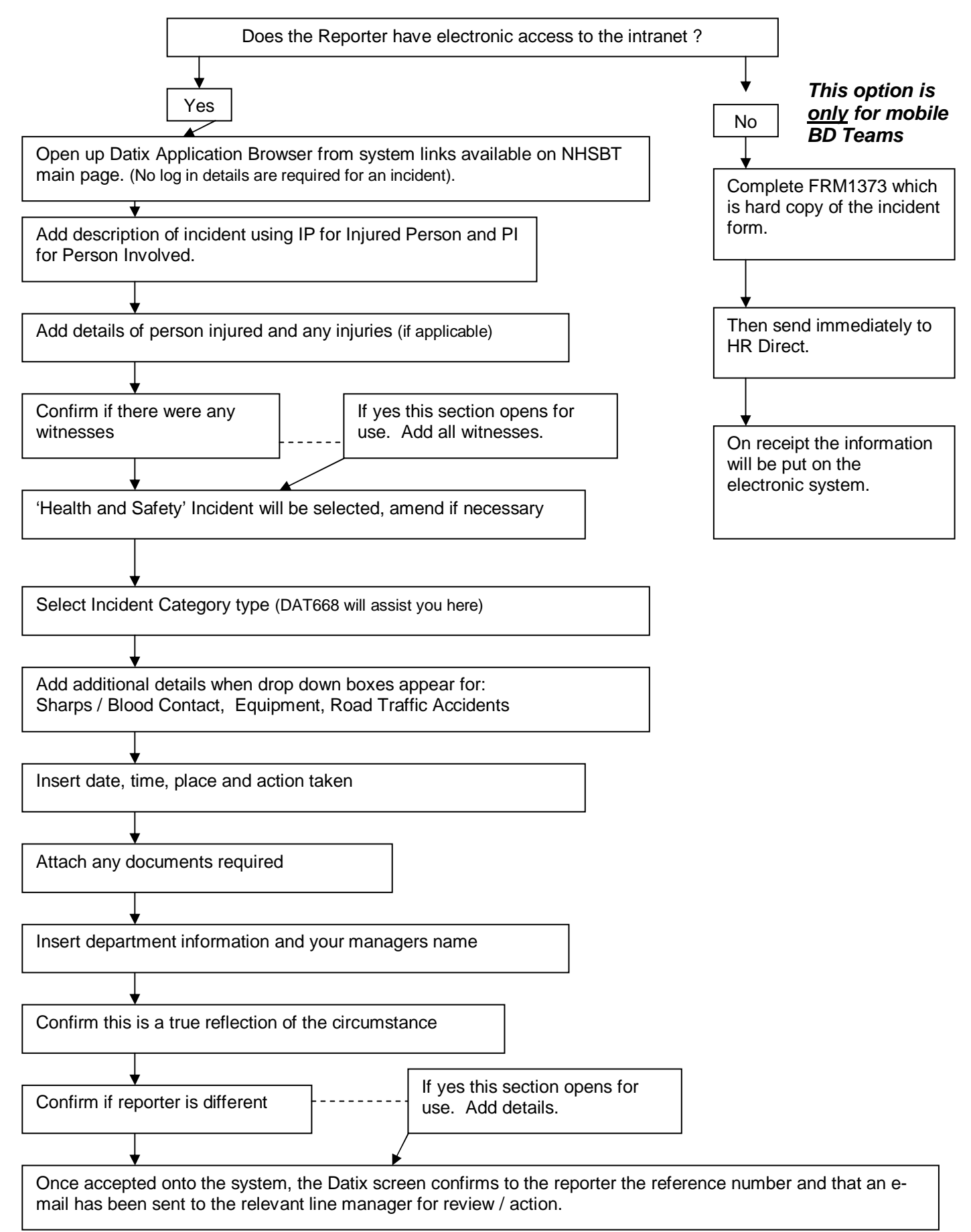

**All mandatory fields marked \* must be completed by reporter to submit a form.** 

Technical Author: Caroline Cleary – 17/02/16